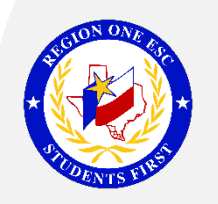

## Whole New World… with Endless Possibilities

## Recommendations for Virtual Implementation of Accommodations

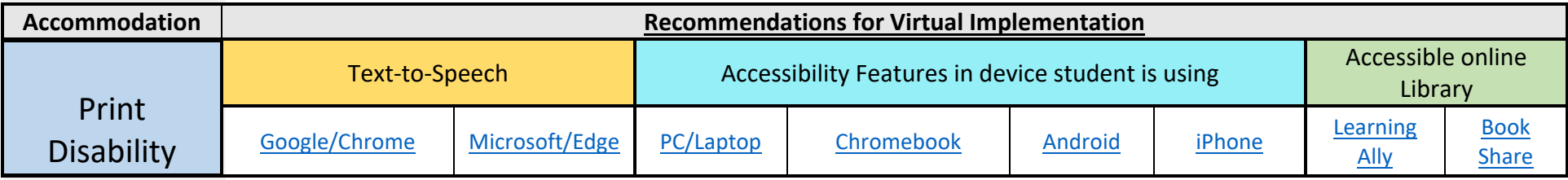

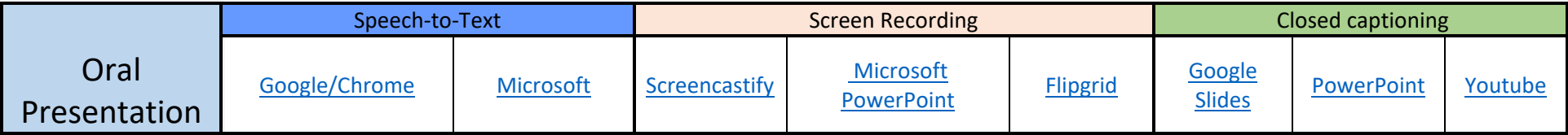

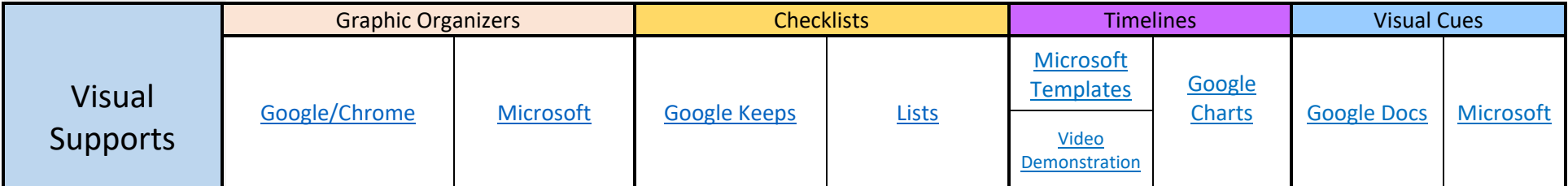

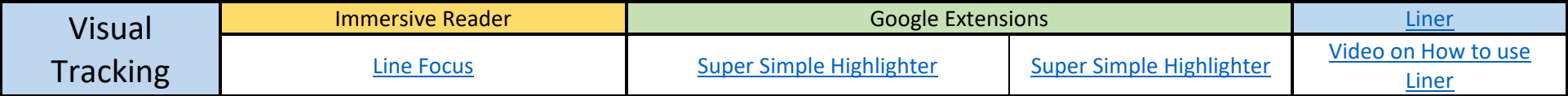

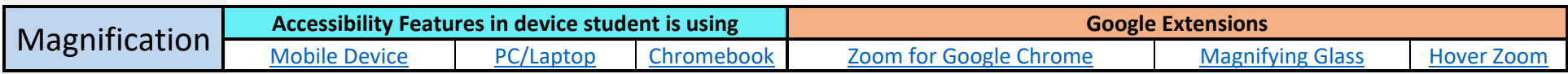

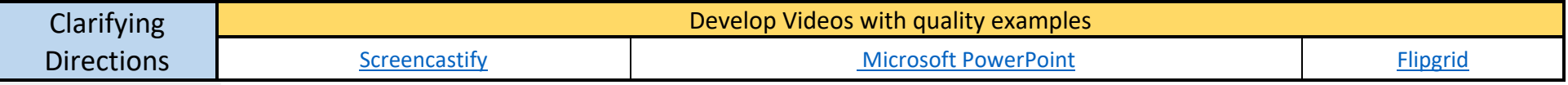

Best Practices in the Virtual Learning Environment: Be **consistent**, set **clear expectations**, be **purposeful** and **provide** constant **feedback**

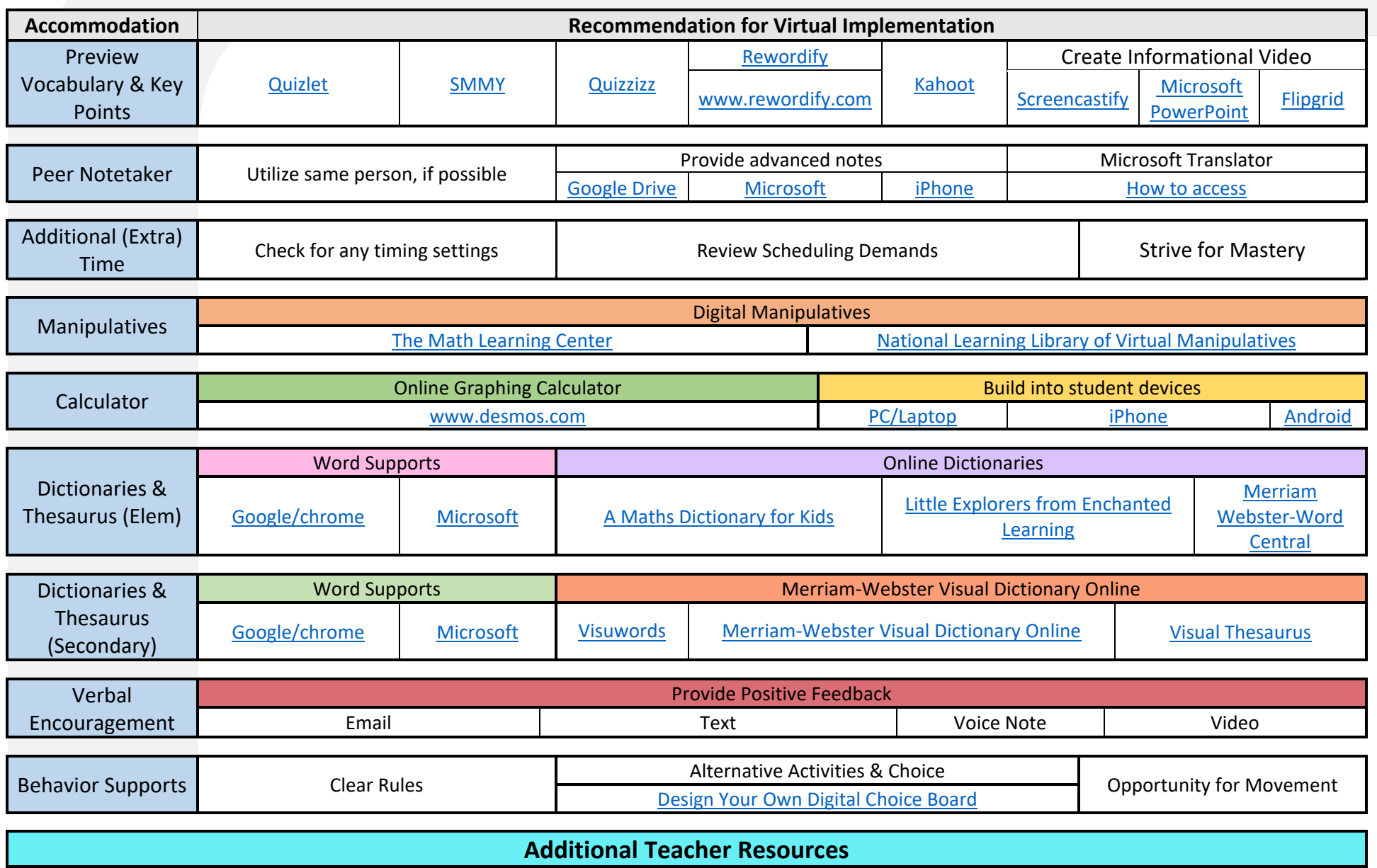

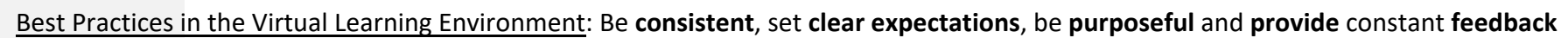

[Streamable](https://streamablelearning.com/) Learning **[Classroomscreen](https://www.youtube.com/watch?v=uNjT-f7A0M8)** Constant Classroomscreen Compactor [Flippity](https://www.flippity.net/eLearning.htm) [Newsela](https://newsela.com/) [Pear Deck](https://youtu.be/3qVXOTFVyho) Remotely [Text Compactor](https://www.textcompactor.com/) **Pear Deck Remotely**